# R2Frida

overdrivecon2019 pancake

#### Who am I

- My name is Sergi Alvarez i Capilla
  - But most people know me as pancake
- Author of radare2, r2frida, applesign, fsmon, valabind, acr, 0xFFFF, and many, many other open source tools out there.
- Senior Mobile Security Research Engineer
- Working at NowSecure
- Spend my time building new tools and find new ways to improve our products that make safer Mobile apps.

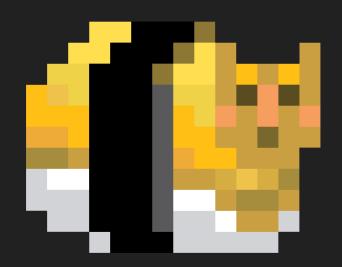

#### What's r2?

- Srsly?
  - Do i really need to explain this again?

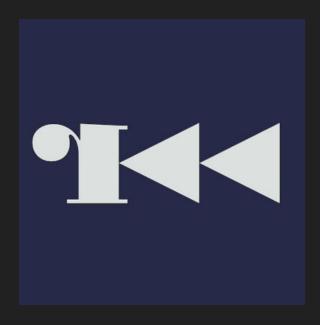

### R2 Ecosystem

R2Land is the place where everyone using or making r2 lives.

- We have humans (non-standard ones)
- Cookies and grapes
- Yearly conference
- 0 Dependencies (posix or nt)
- Plugins
- Scripts
- Modules
- R2pm

## R2Land Map

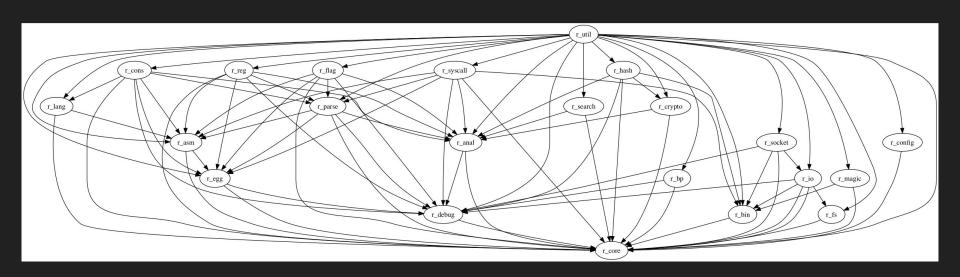

### Recent improvements in r2

Everytime i have to do a talk i use to fix some issues that happen when i prepare the slides and demos...

This time i have 6 talks in 1 week... so i decided not to prepare any demos for this talk at all. \o/

So here's a pic of my cat ^w^

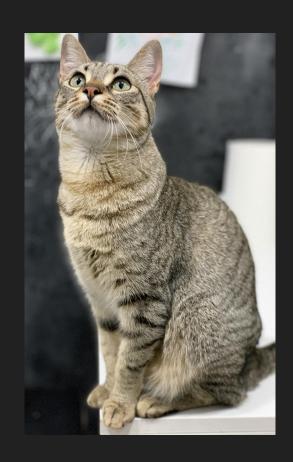

### Jk, but she lives in r2land too

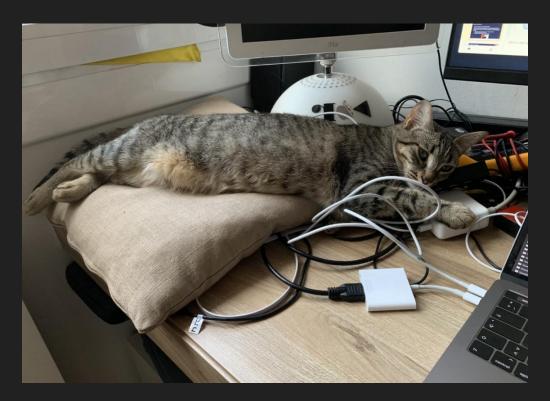

### No srsly, what can you do in r2land?

- Buy pizzas
- Make music and demoscene
- Know your referendum voting place
- Chat to clippy or orang Al
- Disassemble, debug and analyze funky binaries

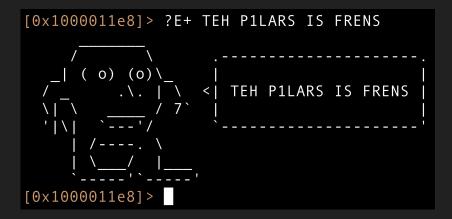

#### Latest in r2?

- Main dev focus on stability and API cleanup
- Improved panels support
- Improved graph navigation
- Many new visual modes (ropchain, refs browser)
- Faster support for big binaries
- Much better disasm visualization
- Cutter users look happy

#### Frida

Dynamic instrumentation toolkit written by my colleague Ole André

- Written in C with bindings for JavaScript and Python
- It's the best introspection tooling for iOS and Android
- Injects an egg with a JS interpreter into the target process.
- At this point you can instrument the entire process with js
  - Provides APIs to read/write memory, list symbols, add traces, ...
  - Modify the behaviour or trace protocols, APIs, behaviours, ...

#### R2Frida

It's an IO Plugin for r2 that allows to connect to a Frida instance.

- Localhost, Network or USB
- Spawn or Attach

New stuff in Frida

- Crashlog retrieval for iOS/Android
- Shorter APIs and more OO
- New Kernel APIs for tfp0
- ChromeDev tools

### Modifying a program in memory

```
Count 0 / 62
                                                 (fcn) sym.fun.main 97
                                                   int sym.fun.main (int argc, char **argv, char **envp);
Count 0 / 63
                                                           ; var int32 t var ch @ rbp-0xc
Count 0 / 64
                                                           ; var int32 t var 8h @ rbp-0x8
                                                           ; var int32 t var 4h @ rbp-0x4
Count 0 / 65
                                                                                          push rbp
Count 0 / 66
                                                           0x1059b5f11
                                                                                          mov rbp, rsp
Count 0 / 67
                                                           0x1059b5f14
                                                                                          sub rsp, 0x10
Count 31337 / 68
                                                           0x1059b5f18
                                                                                         mov dword [var 4h], 0
                                                           0x1059b5f1f
                                                                                          mov dword [sym.var.i], 0
                                                                                                                           ; sym.sec.i ; [0x1059b6020:4]=0
Count 31337 / 69
                                                           0x1059b5f29
                                                                                          mov dword sym.var.j. 0
                                                                                                                           ; sym.sec.j ; [0x1059b6024:4]=57 ; "9"
Count 31337 / 70
                                                           ; CODE XREFS from sym.fun.main (0x1059b5f10, 0x1059b5f6c)
Count 31337 / 71
                                                        -> 0x1059b5f33
                                                                        * 8b35e7000000
                                                                                          mov esi, dword [sym.var.i]
                                                                                                                          ; sym.sec.i ; [0x1059b6020:4]=0
                                                           0x1059b5f39
                                                                                          mov edx, dword sym.var.j
                                                                                                                          ; sym.sec.j ; [0x1059b6024:4]=57 ; "9"
Count 31337 / 72
                                                           0x1059b5f3f
                                                                                          lea rdi. [0x1059b5fa4]
                                                                                                                           : "Count %d / %d\n"
Count 31337 / 73
                                                           0x1059b5f46
                                                                                          mov al. 0
Count 31337 / 74
                                                           0x1059b5f48
                                                                                          call imp.printf
                                                                                                                           :[1] : int printf(const char *format)
                                                           0x1059b5f4d
                                                                                          mov edi, 1
                                                           0x1059b5f52
                                                                                          mov dword [var 8h], eax

√* example program for r2frida demo */

                                                           0x1059b5f55
                                                                                          call imp.sleep
                                                                                                                           ;[2] ; int sleep(int s)
                                                           0x1059b5f5a
                                                                                          mov edx, dword sym.var.i
                                                                                                                          : sym.sec.j : [0x1059b6024:4]=57 : "9"
                                                           0x1059b5f60
                                                                                          add edx. 1
                                                           0x1059b5f63
                                                                                          mov dword sym.var.j, edx
                                                                                                                           ; sym.sec.j ; [0x1059b6024:4]=57 ; "9"
                                                           0x1059b5f69
                                                                                          mov dword [var ch], eax
                                                         < 0x1059b5f6c
                                                                                          imp 0x1059b5f33
                                                           0x1059b5f71
int i = 0:
                                                           ; -- fcn. 1059b5f72:
int i = 0:
                                                 (fcn) imp.printf 6
                                                   int imp.printf (const char *format);
int main() {
                                                           ; CALL XREFS from sym.fun.main (0x1059b5f10, 0x1059b5f48)
                                                           0x1059b5f72
                                                                           ff2598000000 jmp gword reloc.null.printf 1
                                                                                                                          : [0x1059b6010:8]=0x7fff75064ec4 sym.imp.print
  j = 0;
                                                           ;-- fcn.1059b5f78:
  while (true) {
                                                 (fcn) imp.sleep 6
    printf ("Count %d / %d\n", i, j);
                                                   int imp.sleep (int s):
    sleep (1);
                                                           ; CALL XREFS from sym.fun.main (0x1059b5f10, 0x1059b5f55)
    j++;
                                               Press <enter> to return to Visual mode.00 imp gword reloc.null.sleep 2
                                                                                                                          : [0x1059b6018:8]=0x7fff7509e74d sym.imp.sleep
                                               :> wai mov esi, 31337
                                               Written 5 byte(s) ( mov esi, 31337) = wx be697a0000
```

### Injecting code

- The dxc command will call a function with the arguments we provide.
- We can also write code directly...
- Memory page permissions
- Using wai or the visual assembler

### Searching patterns or code

• Use the / to search in r2... use the \/ to search in r2frida

### Carving the heap

Frida support heap insecting APIs for macOS and iOS

- Yeah proper linux support is welcome here :D any contributor?
- We can easly dump all the heap from a program and carve it

### Backtracing TraceGraphs

Sounds and looks cool.

BONUS: And it's useful!

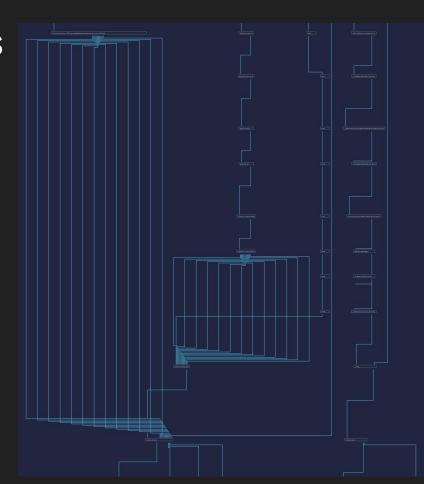

### Questions?

### R2 Spam - Spread the dword!

- We organize a yearly conference
  - o 4 trainings + 20 talks + grapes
- I'll be giving a training at BlackHat about r2 and r2frida
- GSoC/RSoC/GSoD
- The IRC/Telegram channels with > 2000 ppl

# Thanks!